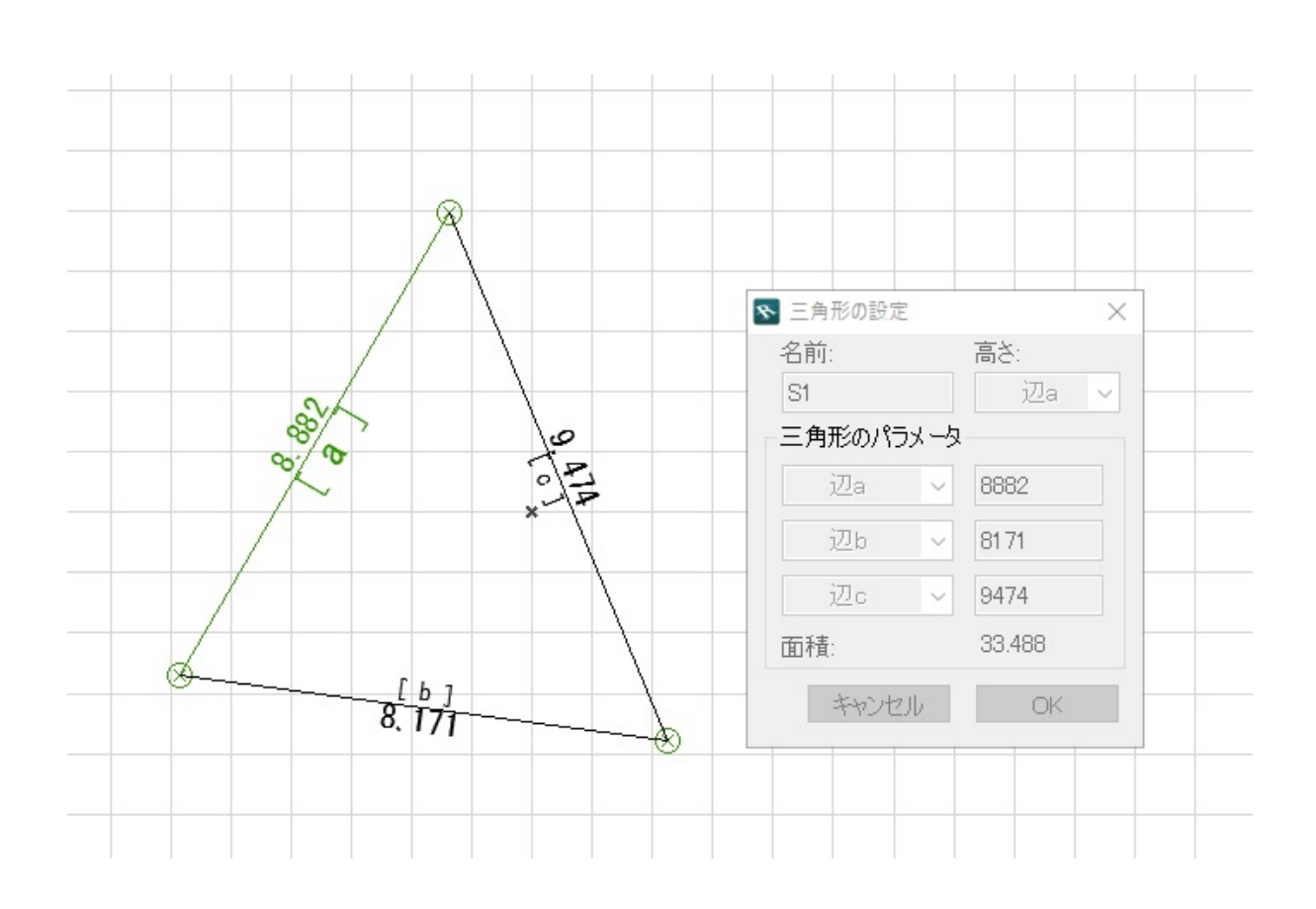

**2D操作**

 $\times$ 

 $\times$ 

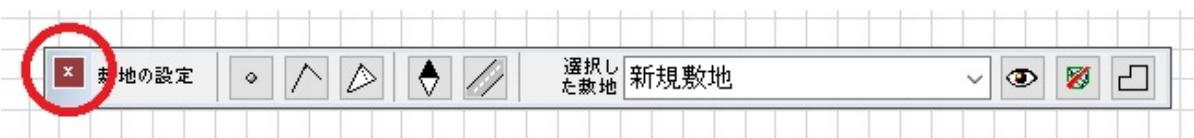

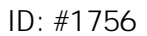

 $: 2017 - 02 - 0715 = 53$ 

製作者: ヘルプデスク